## 家庭内で iPad を使う時の約束とお願い

## ●家庭での iPad の使用についての約束

①アプリのダウンロードは勝手にしません。

②原則として学校と自宅以外で使用しません。

③連続での使用は、2 時間までにとどめ、適宜休憩をします。

④iPad を持ち帰るときは、休校や学級閉鎖など学校で学習できないときに限ります。

⑤iPad を持ち運ぶ際は、カバンの中央にしっかり入れ、落ちないようにします。

⑥壊れてしまった場合は学校へ連絡をします。

⑦音楽や動画などを私物のスマートフォンや iPhone、iPad と送信し合ったり受信し合っ たりしません。

## ●保護者の方へのお願い

①自宅のパソコン等へ接続することはおやめください。

- ②SNS に iPad を使用している様子を投稿するなど、個人情報流出に関わることはおやめ ください。同様にパスワードなどをご親族や友人に伝えることもおやめください。
- ③外出先や職場等に、学校から配布した iPad を持ち出すことはおやめください。
- ④ネットワーク接続で不具合が出た場合は、学校へご連絡ください。
- ⑤ご家庭内においても、Wi-Fi 接続設定時以外に児童以外のご家族が使用することはおや めください。
- ⑥iPad は貸与されているものです。破損(人為的なもの)については、全額個人負担での 弁償となります。登下校中の持ち運びには、十分気をつけるように子どもたちに指導しま すが、ご家庭での取り扱いについてもご注意いただきますようお願いします。

以上のことが守られない場合は、使用を制限させていただきますのでご了承く

ださい。

連絡先 山田小学校 TEL 563-3744

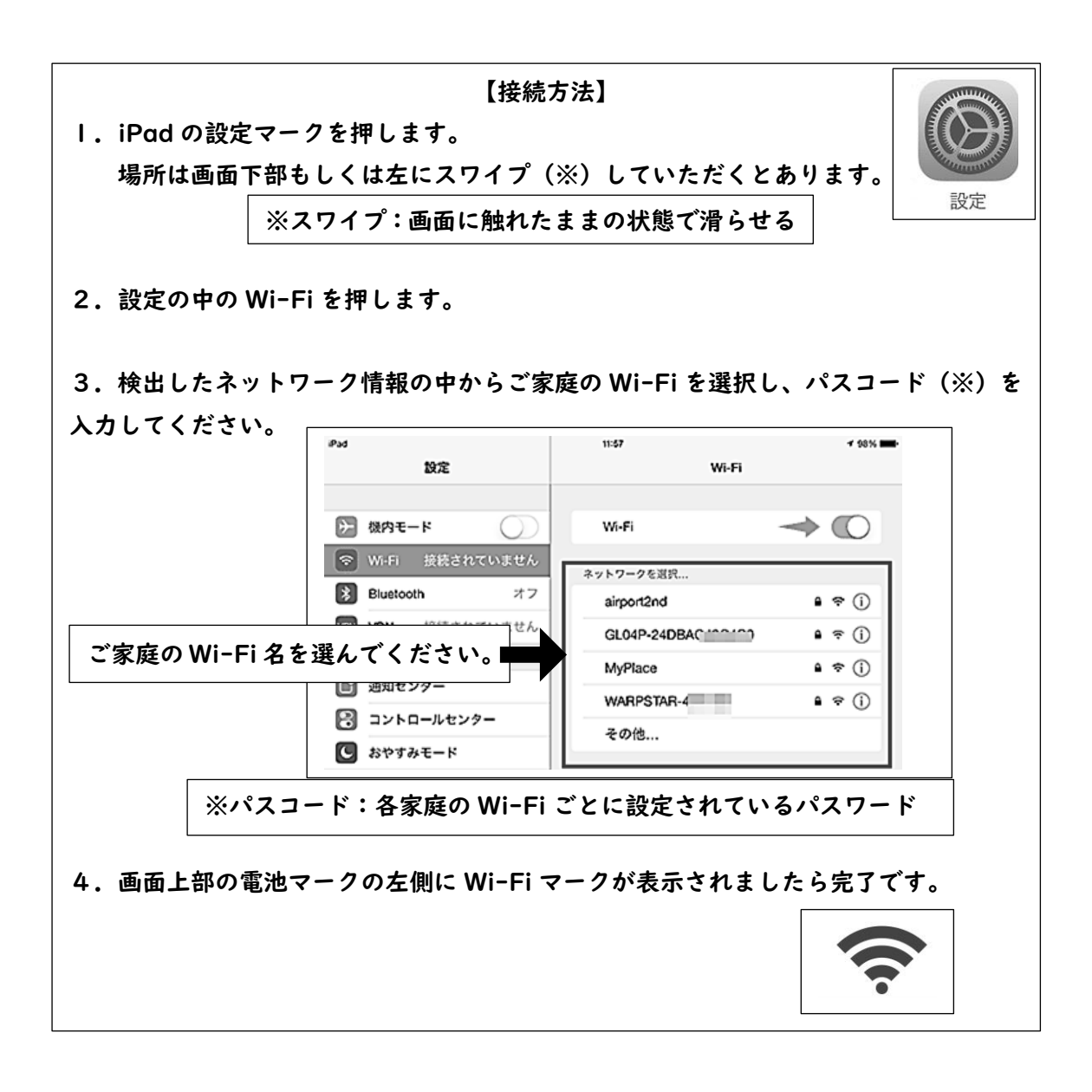